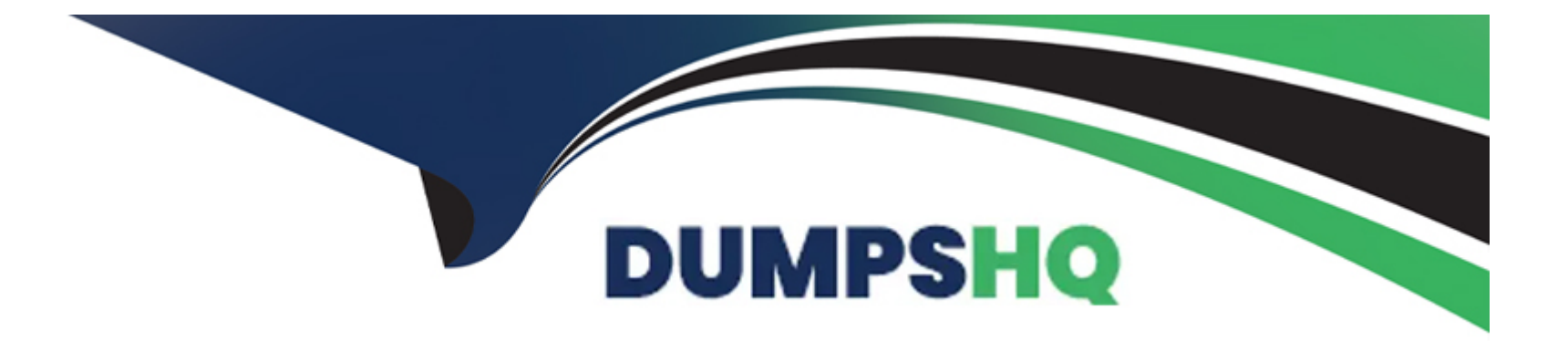

# **Free Questions for C\_HRHPC\_2311 by dumpshq**

# **Shared by Pate on 24-05-2024**

**For More Free Questions and Preparation Resources**

**Check the Links on Last Page**

# **Question 1**

#### **Question Type: MultipleChoice**

You are setting up the symbolic accounts for payroll postings. When you use the Configure Your Solution application, which example is available in a subarea?

#### **Options:**

- **A-** General Ledger Accounting
- **B-** Cost Accounting
- **C-** Financial Accounting
- **D- HR Posting Integration**

#### **Answer:**

A

# **Question 2**

**Question Type: MultipleChoice**

What are the Kronos labor levels?

#### **Options:**

- **A-** Employee structures
- **B-** Workflow structures
- **C-** Permit structures
- **D-** Organizational and accounting structures

#### **Answer:**

D

# **Question 3**

**Question Type: MultipleChoice**

Which of the following tables is used for non-test payroll results to store the period and link between the other tables?

#### **Options:**

**A-** HRPY\_RGDIR

**B-** HRDCT\_TPY\_RGDIR

**C-** PYC\_D\_PY\_MSG

**D-** P2RX\_RT

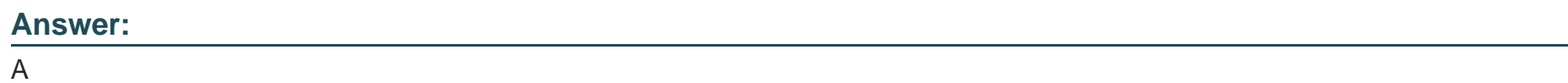

### **Question 4**

**Question Type: MultipleChoice**

Which of the following fields are part of the Payroll Data Source Framework (P\_PYD\_INST)? Note: There are 2 correct answers to this question.

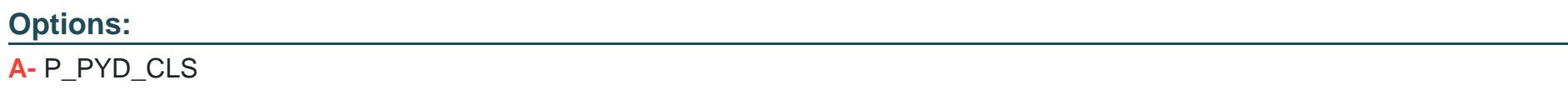

**B-** P\_PYD\_RDT

**C-** P\_PYD\_INST

**D-** P\_PYD\_UV

#### **Answer:**

B, C

### **Question 5**

#### **Question Type: MultipleChoice**

Which activities must you perform to integrate SAP SuccessFactors Employee Central with SAP SuccessFactors Employee Central Payroll? Note: There are 3 correct answers to this question

#### **Options:**

- **A-** Set up payroll direct deposit.
- **B-** Set up the API and an API user
- **C-** Set up standard work schedules
- **D-** Set up payroll events.
- **E** Check the earliest retro payroll date

#### **Answer:**

A, B, D

### **Question 6**

#### **Question Type: MultipleChoice**

Which of the following fields must you configure for the country-specific succession data model whe you implement SAP SuccessFactorsEmployee Central Payroll?

#### **Options:**

- **A-** Personnel Area/Personnel Subarea
- **B-** Employee Group/Employee Subgroup
- **C-** Work Schedule/Time Management Status
- **D-** Payscale Type/Payscale Area

D

# **Question 7**

**Question Type: MultipleChoice**

You need to reset a Payroll Control Center monitoring process that has been accidentally started in the system. Which transaction codecan you use?

#### **Options:**

**A-** PYC\_ADM\_TRANSACTION

**B-** PYC\_STEP\_GES

**C-** HRDCT\_DEL\_DATA

**D-** HRDCT\_LOAD\_PY\_RX

#### **Answer:**

B

To Get Premium Files for C\_HRHPC\_2311 Visit

[https://www.p2pexams.com/products/c\\_hrhpc\\_231](https://www.p2pexams.com/products/C_HRHPC_2311)1

For More Free Questions Visit [https://www.p2pexams.com/sap/pdf/c-hrhpc-231](https://www.p2pexams.com/sap/pdf/c-hrhpc-2311)1